$.10ff19$  $68:10^{6}$  $^{101.01}$ <br>fOf 198.5

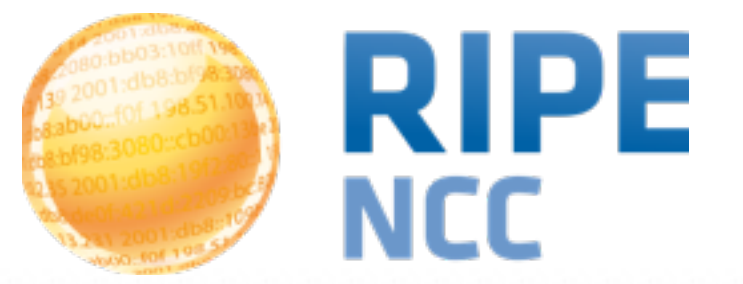

### **Using RIPE Atlas and RIPEstat for Network Analysis**

Christian Teuschel Science Division RIPE NCC

Regional Meeting, June 2014, Almaty

**Regional Meeting | June 2014 | Almaty**

# 108:90 J3:10ff 198. 08:0198:3080  $-198.51.100$ le.  $bc3$  $109.009$ 01:008...  $\overline{O}$

#### **RIPEstat**

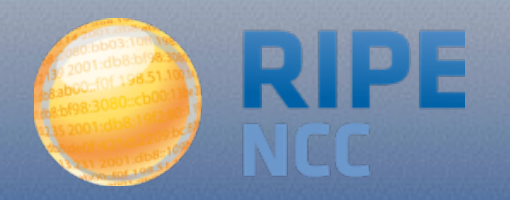

- Information system for Internet number resources
- Data
	- Routing data
		- Collected by RIS:<http://ris.ripe.net>
	- Registration data (whois)
		- RIPE Database & other RIR databases
	- MaxMind's geolocation data
	- Blacklist data
	- And many more: <https://stat.ripe.net/data-sources>

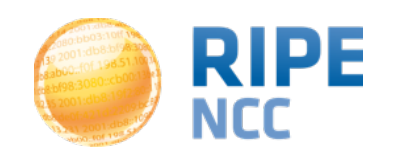

# **Interfaces Provided On RIPEstat**

• RIPEstat Web

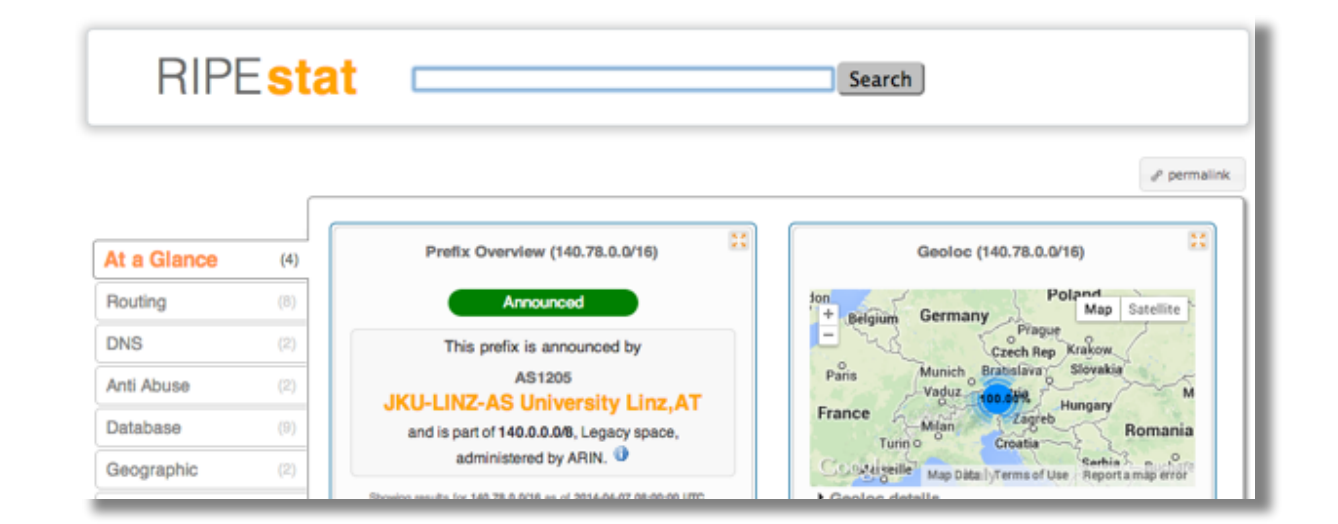

• RIPEstat Widget API

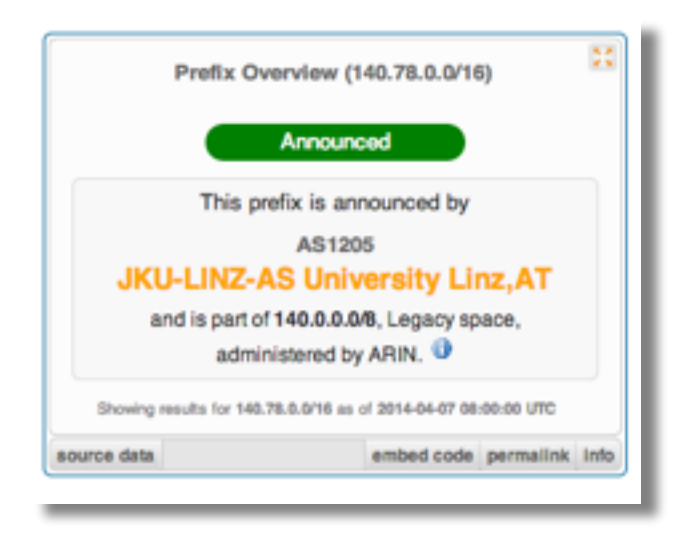

- RIPEstat Data API / RIPEstat Text API
	- [https://stat.ripe.net/data/routing-status/data.json?](https://stat.ripe.net/data/routing-status/data.json?resource=) resource=…

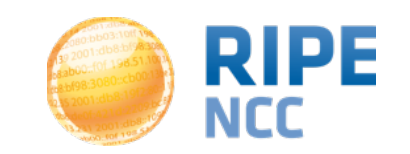

## **Lookup A Resource**

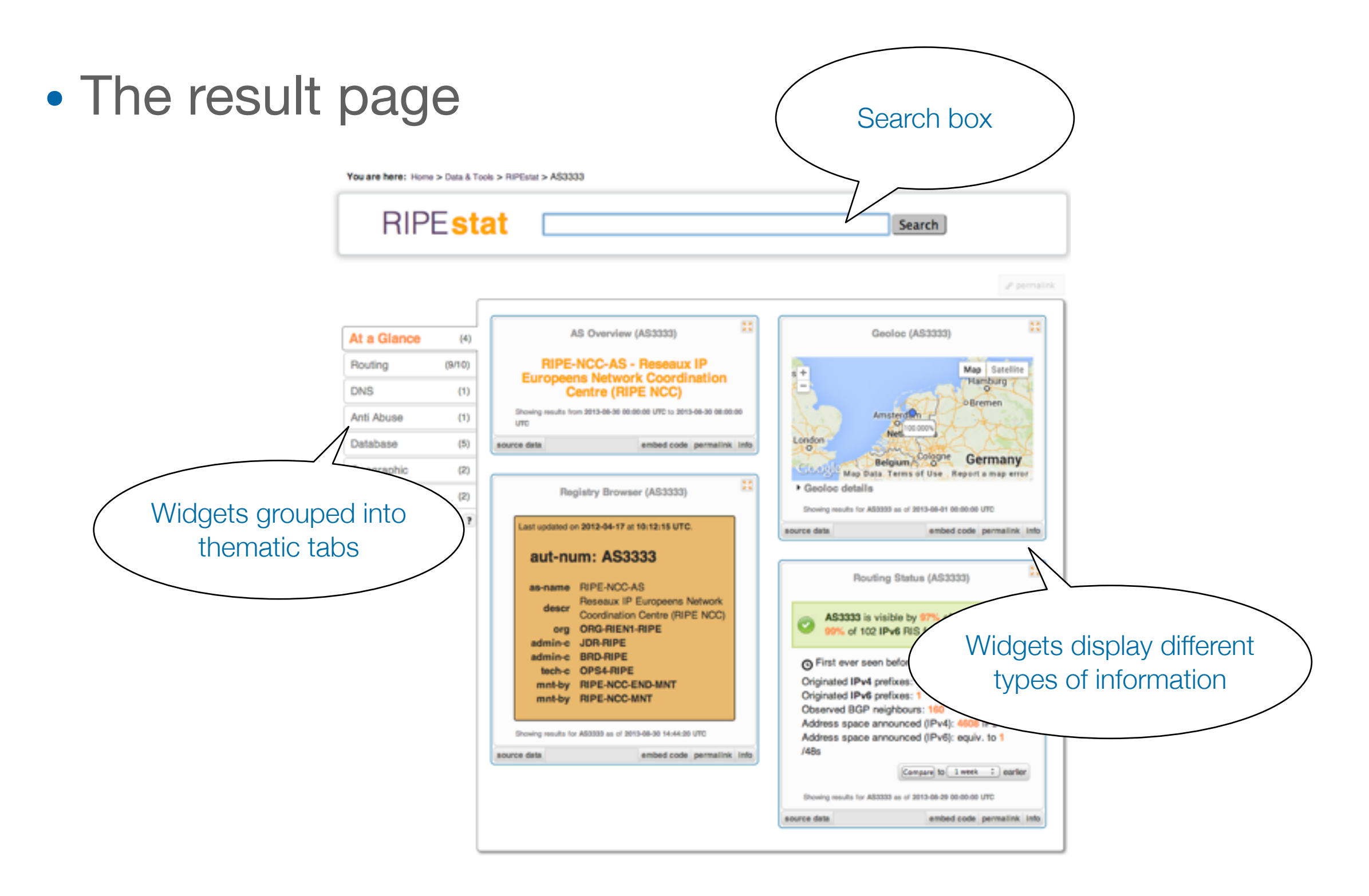

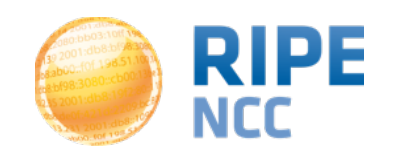

#### **Use Case: Network Announced?**

- Is my network announced?
	- [https://stat.ripe.net/data/prefix-overview/data.json?](https://stat.ripe.net/data/prefix-overview/data.json?resource=193/23)

```
resource=193/23
```

```
"cached": true,
"data": \ell"actual num related": 0,
    "announced": true,
    "asns": [
            "asn": 3333,
            "holder": "RIPE-NCC-AS Reseaux IP Europeens Network Coordination Centre (RIPE NCC), NL"
        Y
    1,
```
- Feed it to your monitoring system (e.g. Icinga, Nagios…)
- Build a custom application

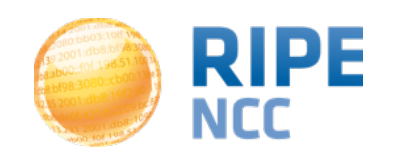

#### **Use Case: Prefix Announced?**

- Explore the RIPEstat Data API
	- With 40+ data calls
	- [https://stat.ripe.net/docs/data\\_api](https://stat.ripe.net/docs/data_api)

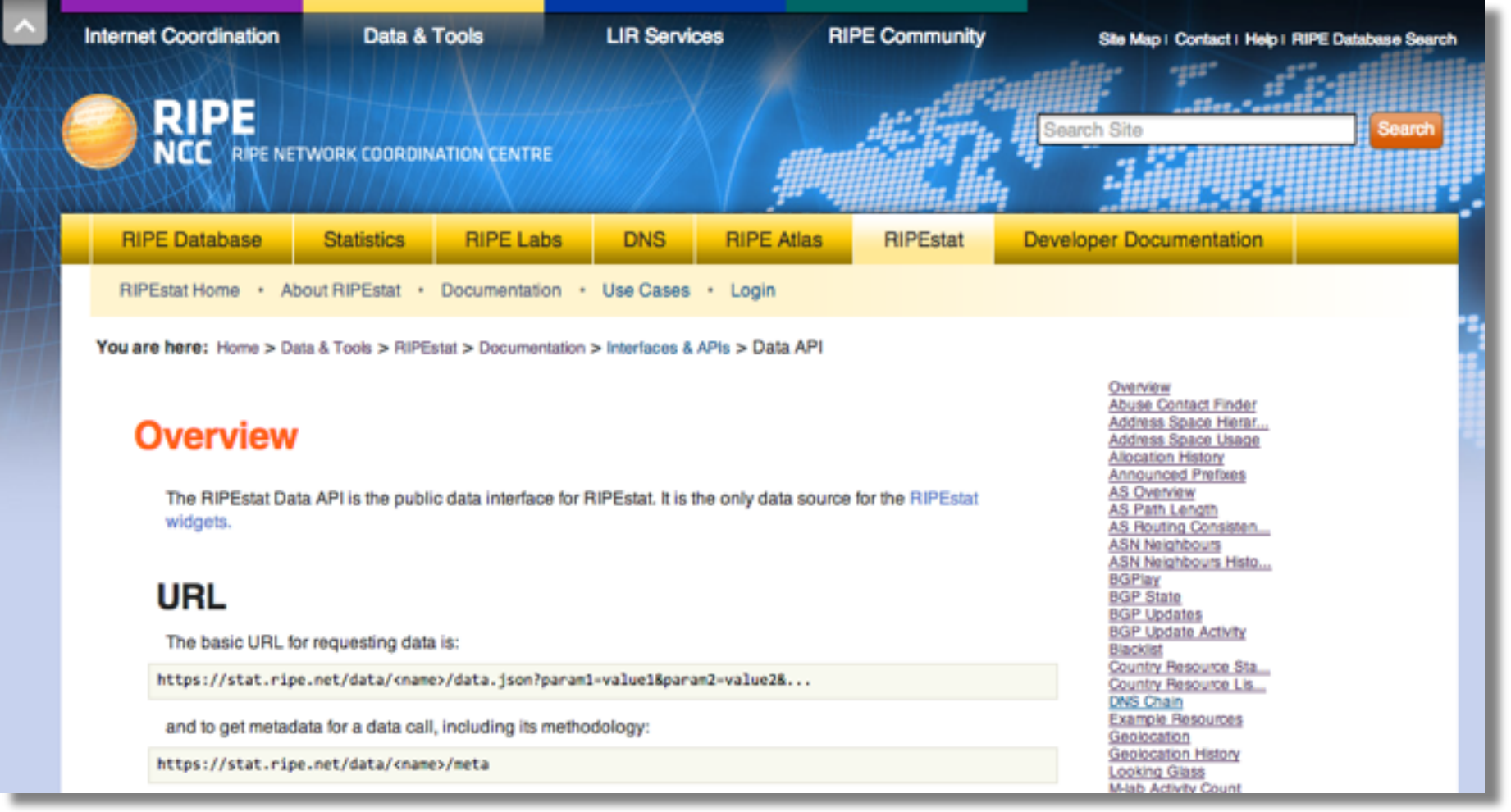

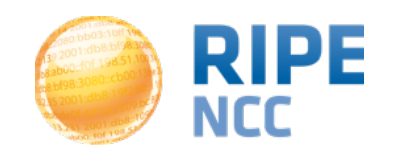

#### **Use Case: BGPlay <sup>8</sup>**

- Analyse the routing status for your network!
	- <https://stat.ri>[pe.net/bgplay](http://pe.net/bgplay)

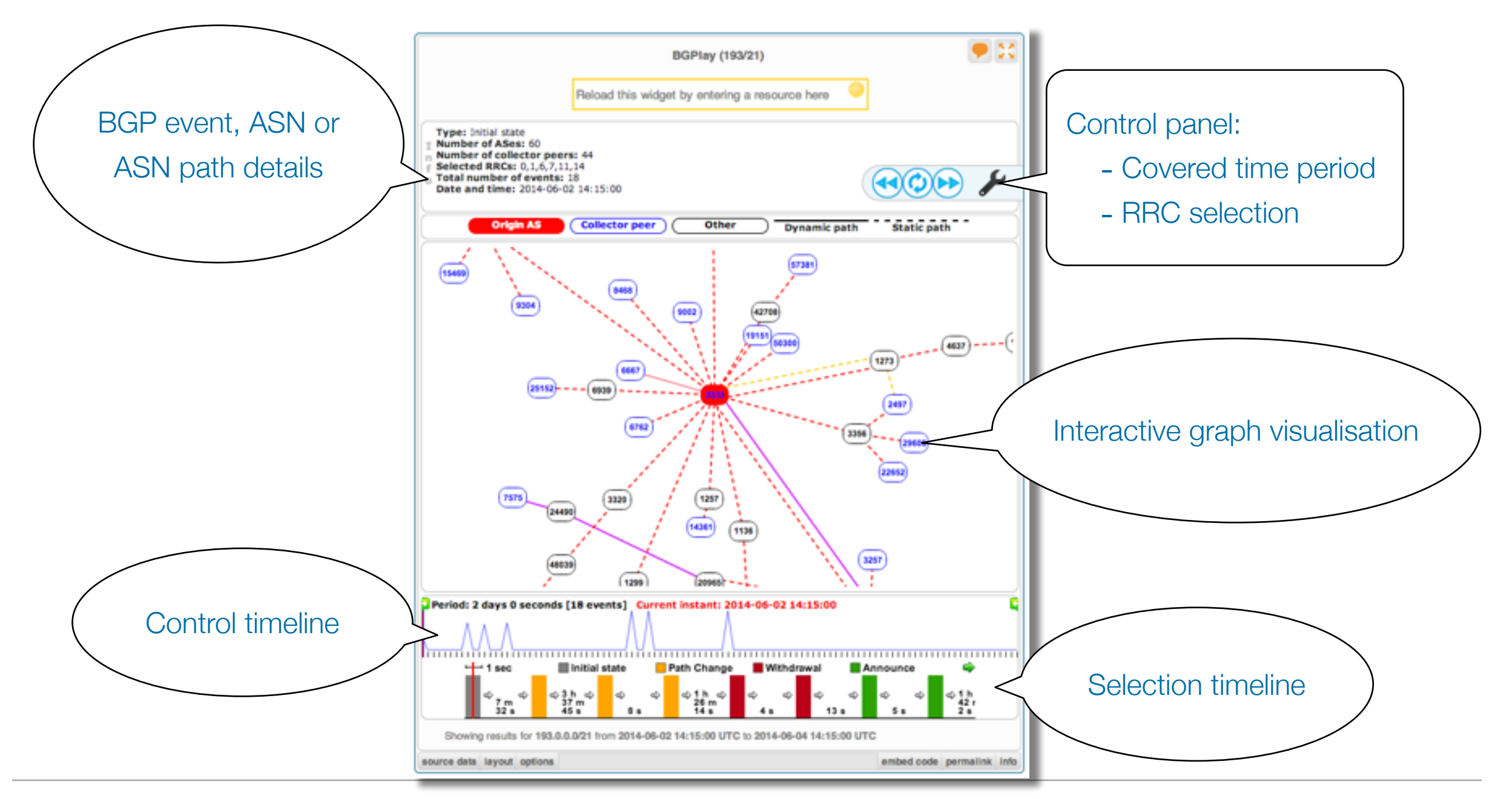

Christian Teuschel - Regional Meeting - June 2014, Almaty

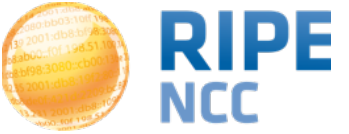

#### **Use Case: BGPlay <sup>9</sup>**

- Analyse the routing status for your network!
	- <https://stat.ri>[pe.net/bgplay](http://pe.net/bgplay)

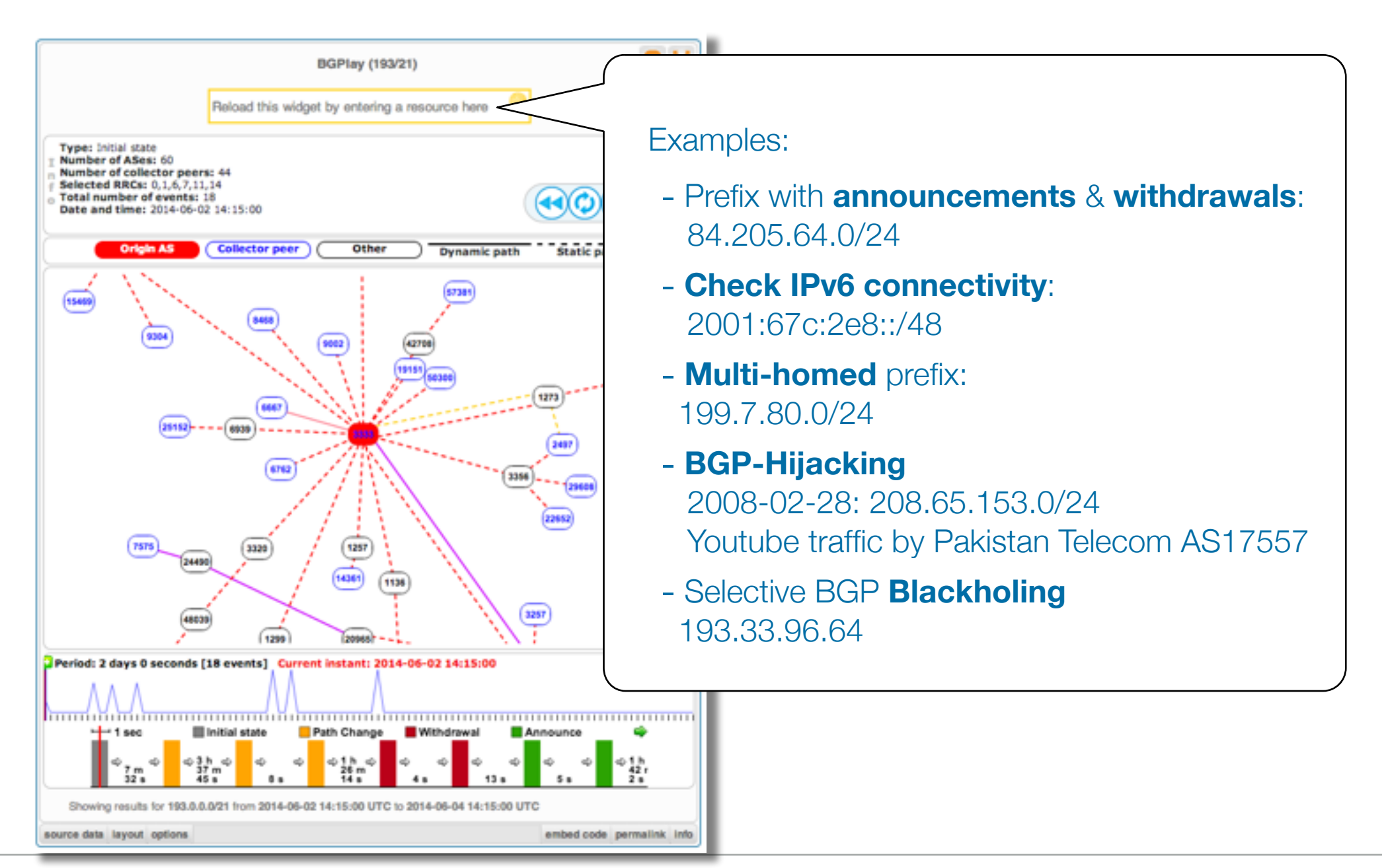

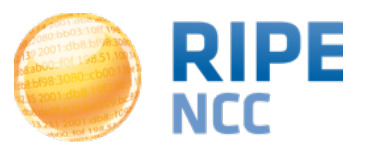

#### **Use Case: Prefix Announced?**

- Explore the RIPEstat Widget API
	- With 46 widgets
	- <https://stat.ripe.net/widget/list>

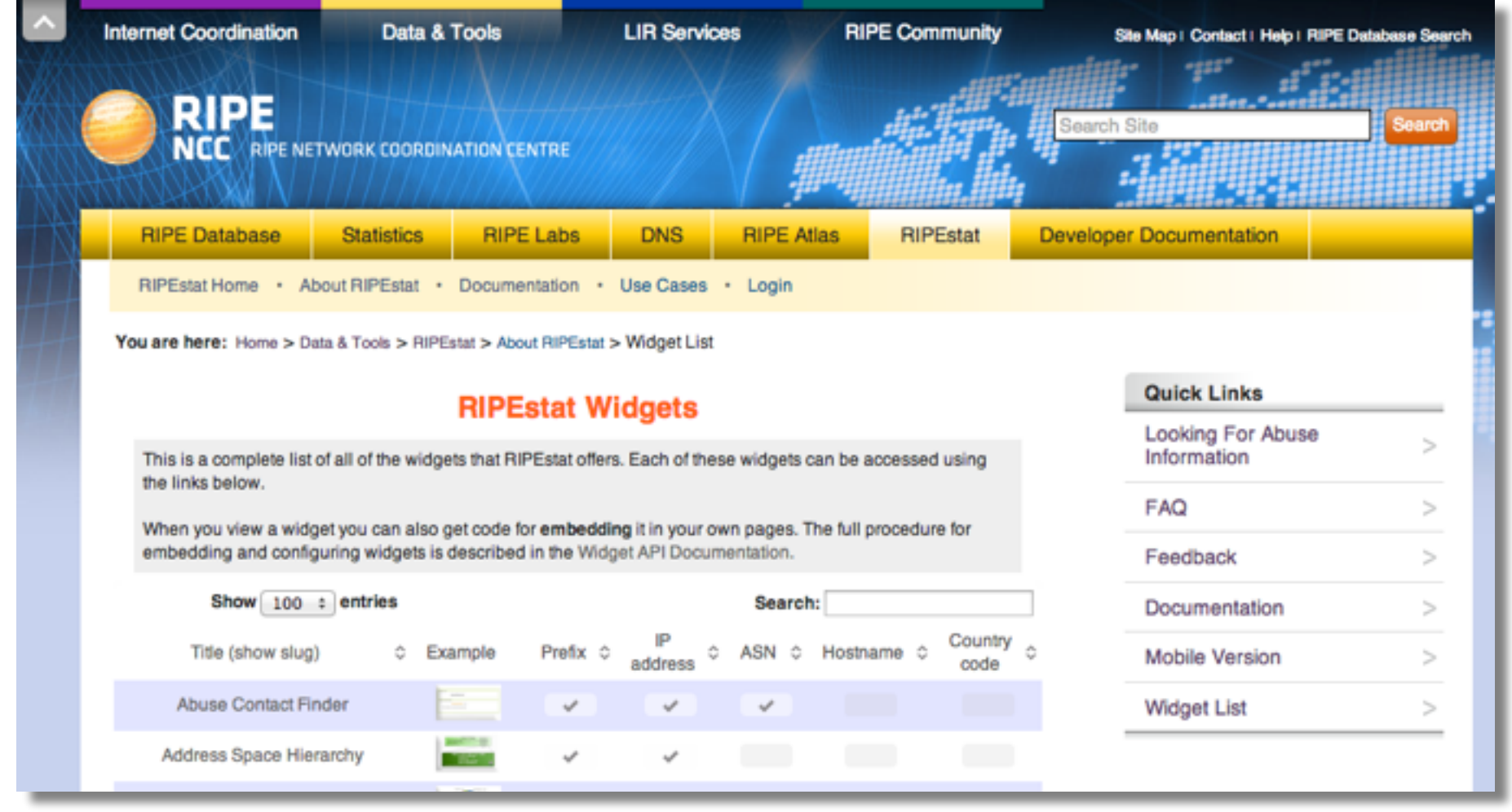

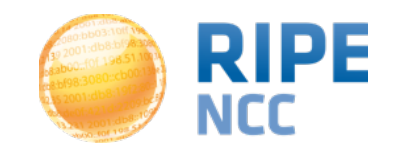

#### **Use Case: Compare Results**

- Compare the number of routed prefixes of two ASNs?
	- <https://stat.ripe.net/special/compare-results>

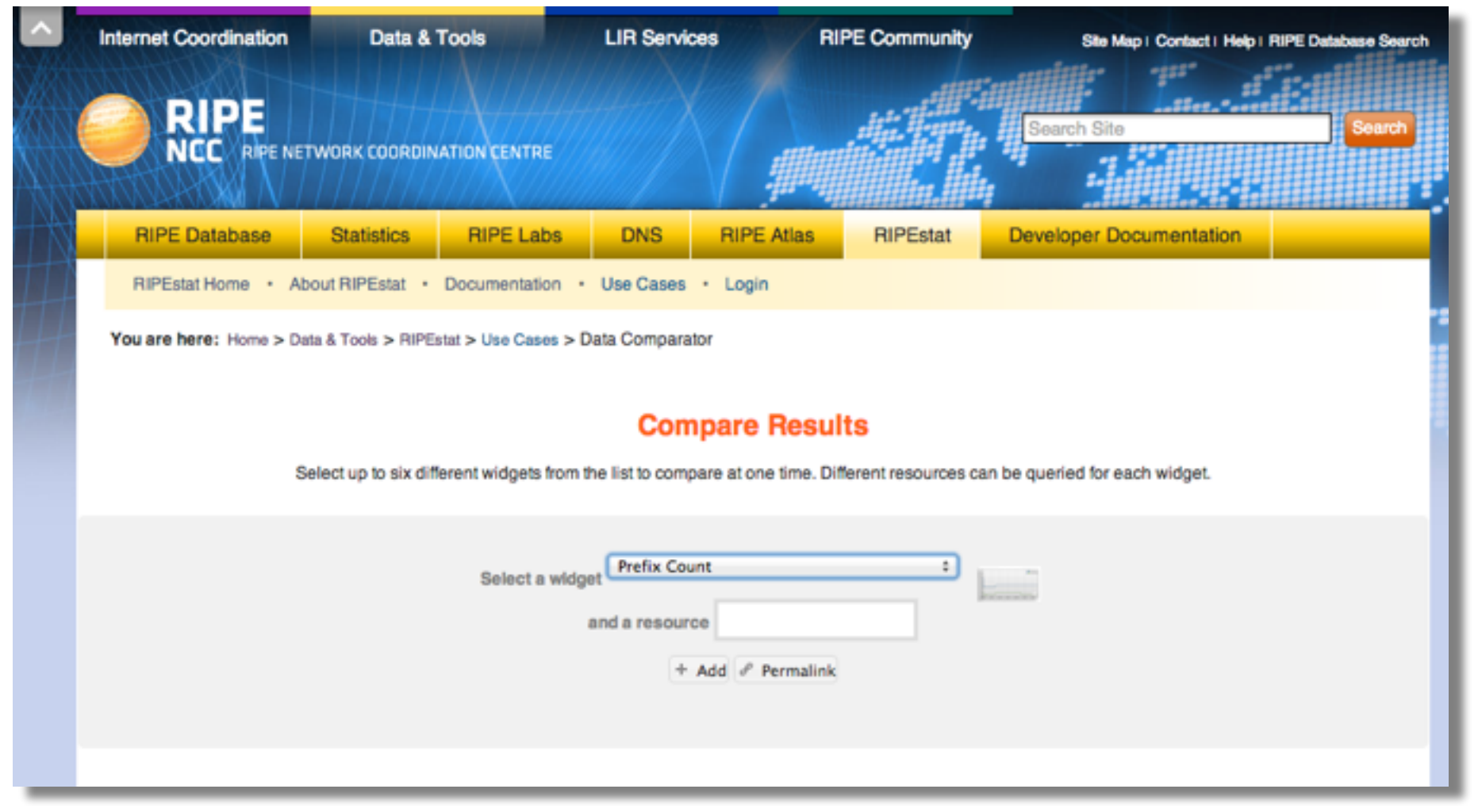

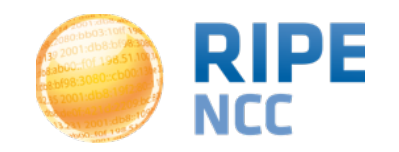

## **Use Case: Compare Results**

- Compare the number of routed prefixes of two ASNs?
	- <https://stat.ripe.net/special/compare-results>

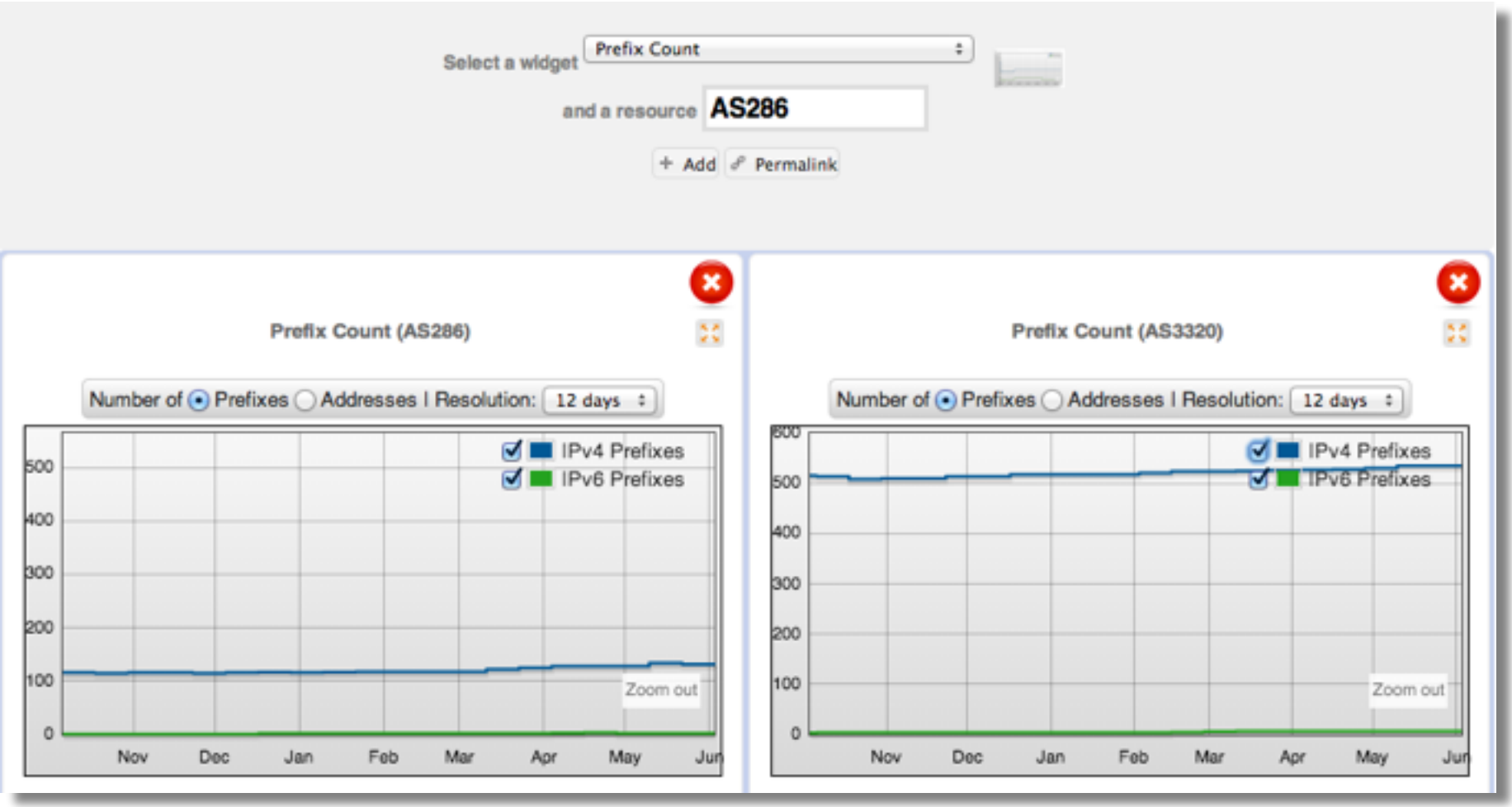

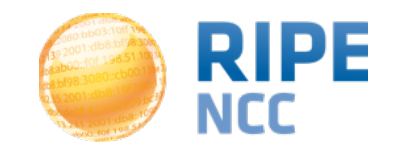

# **The scale** J3:10ff 198. b8:bf98:3080  $-198.51.10$ e  $bc$  $\frac{203.099}{108.109}$  $1:100...$  $\overline{\mathbf{O}}$

#### **RIPE Atlas**

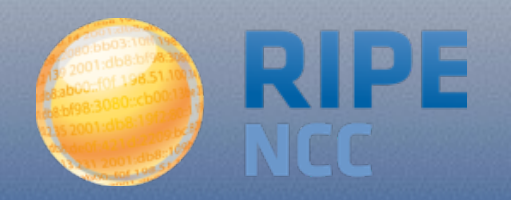

#### **[https://atlas.ripe.net](https://Atlas.ripe.net) RIPE Atlas & RIPEstat** | 14

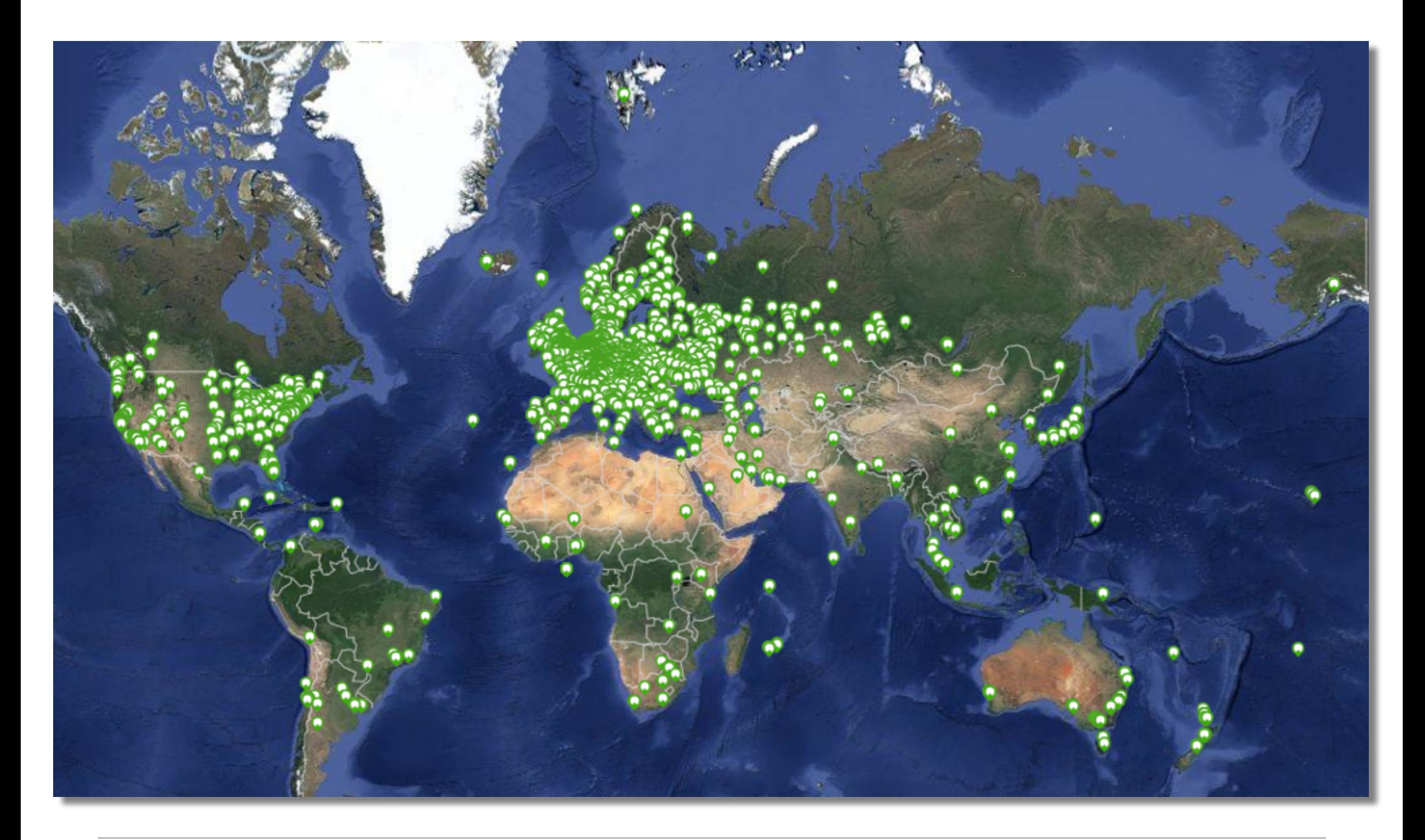

Christian Teuschel - Regional Meeting - June 2014, Almaty

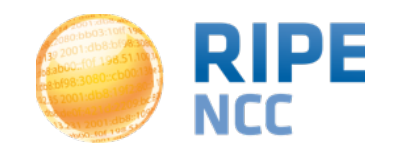

## **Credit System**

- By hosting a probe, you earn credits
- To perform measurements, you spend credits
	- pings costs 10 credits, traceroutes costs 20, etc.
- Credit system introduced to ensure fairness and protect system from overload
- Extra credits can be earned by:
	- Being a RIPE NCC member
	- Hosting a RIPE Atlas anchor
	- Sponsoring multiple probes
- More details:<https://atlas.ripe.net/doc/credits>

# **RIPE Atlas in Numbers: June 2014**

- 6,200+ probes connected
- 8,000+ active users this year
- Doing:
	- -Built-in measurements
	- -User-defined measurements
	- Four types of user-defined measurements available to probe hosts and RIPE NCC members: ping, traceroute, DNS, SSL
- Goal by end of 2014:
	- 10,000 connected probes

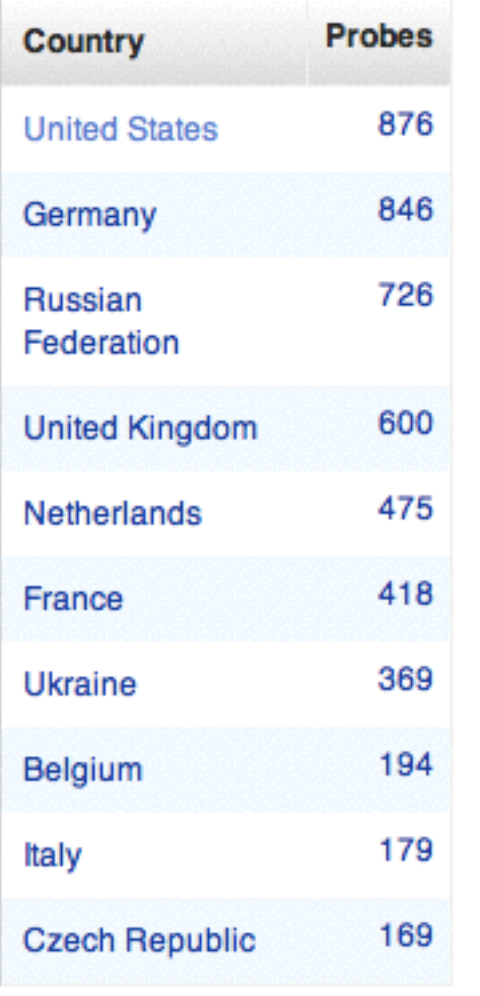

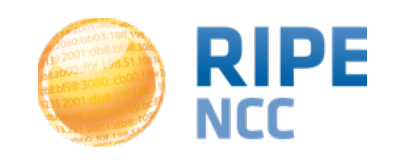

#### **Measurement Devices**

• v1 & v2: [Lantronix XPort](http://www.lantronix.com/device-networking/embedded-device-servers/xport-pro.html) Pro

#### • v3: TP-Link TL-MR3020 powered from USB port

- Does not work as a wireless router
- Same functionality as the old probe
- RIPE Atlas anchor: Soekris net6501-70

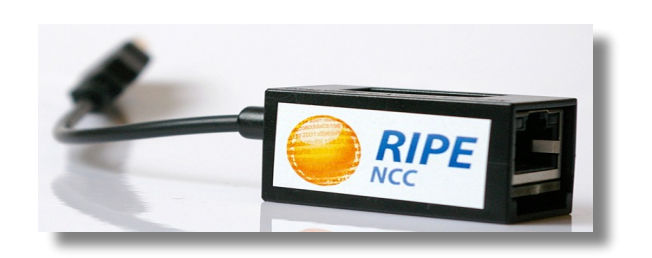

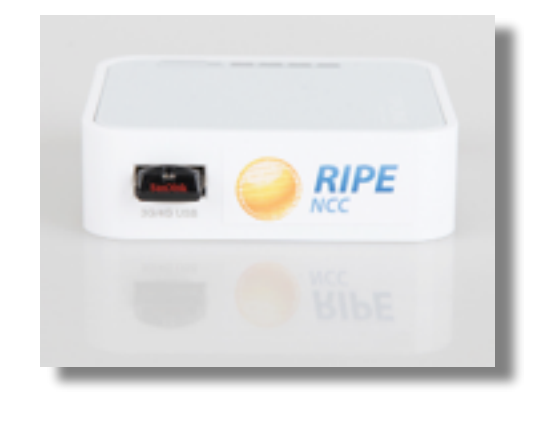

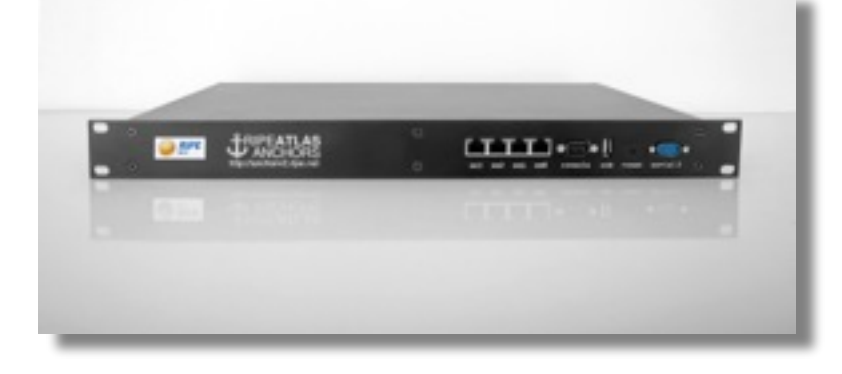

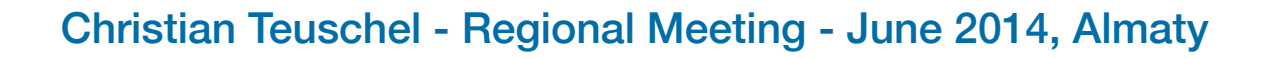

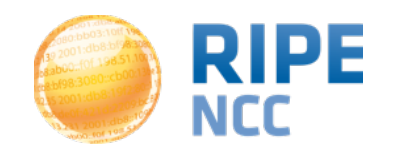

- Distribution model changed!
	- [https://labs.ripe.net/Members/fatemah\\_mafi/changes-to](https://labs.ripe.net/Members/fatemah_mafi/changes-to-the-distribution-model-for-ripe-atlas-probes)the-distribution-model-for-ripe-atlas-probes

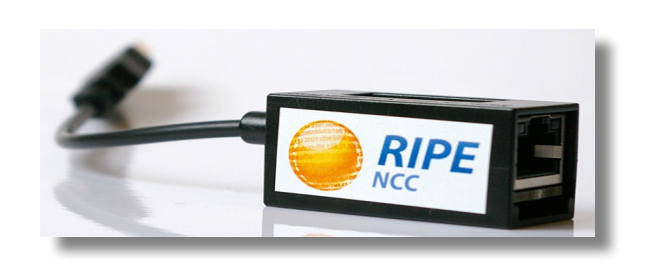

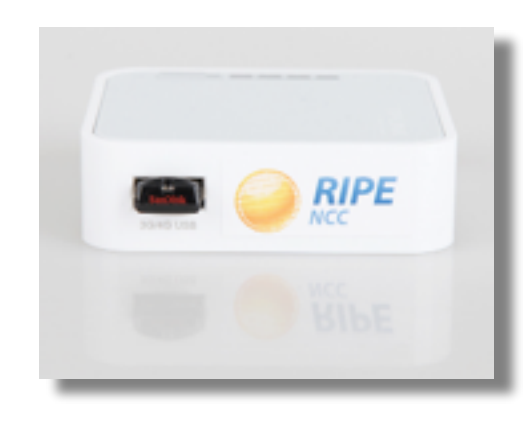

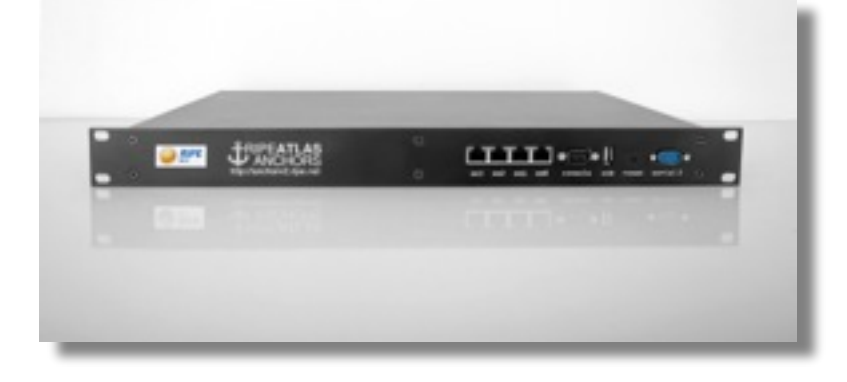

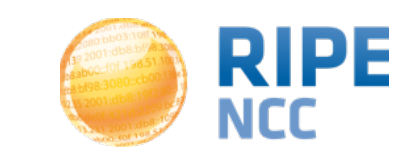

#### **RIPE Atlas Anchors**

- Anchors: well-known targets and powerful probes
	- Regional baseline & "future history"
- Anchoring measurements
	- Measurements between anchors

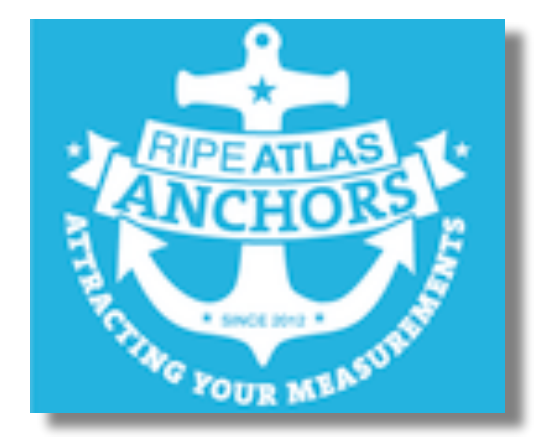

- 200 probes targeting each anchor with measurements
- Each probe measures 4-5 anchors
- Vantage points for new DNSMON service
- 60 RIPE Atlas anchors
	- Goal for end of 2014: 100 anchors worldwide

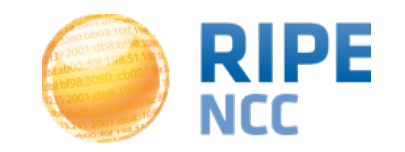

- Network operators use tools for monitoring health of networks
	- Nagios & Icinga
- Tools can receive input from RIPE Atlas, via API
- Benefits:
	- Doing pings from 1,000 out of 6,000+ probes around the world
	- Looking at your network from the outside
	- Plug into your existing practices

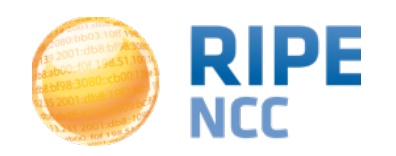

#### **Integration with Monitoring Systems** RIPE Atlas & RIPEstat | 21

- Three easy steps:
- 1. Create a RIPE Atlas ping measurement
- 2. Go to "Status Checks" URL
- 3. Add your alerts in Icinga or Nagios

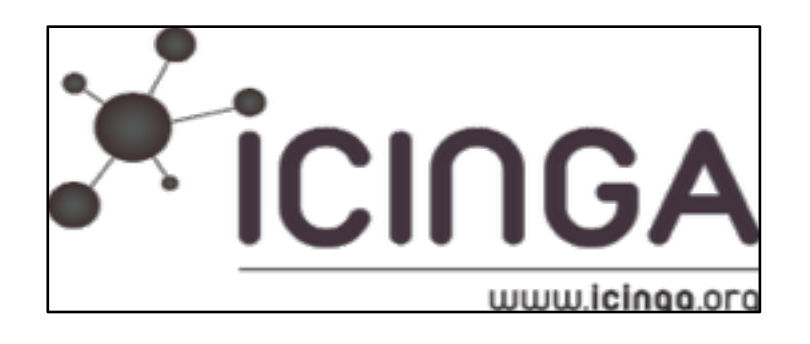

• [https://labs.ripe.net/Members/suzanne\\_taylor\\_muzzin/](https://labs.ripe.net/Members/suzanne_taylor_muzzin/introducing-ripe-atlas-status-checks) introducing-ripe-atlas-status-checks

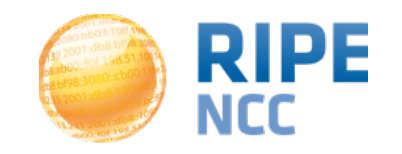

## **Monitoring Systems**

- Quick-Look Measurement
	- For RIPE NCC members only
- Investigating problems of slow servers:
	- http://engineering.freeagent.com/2014/01/24/atlas-probes/
- Measuring packet loss to determine congested networks
- Selective blackholing (examples based on RIPE Atlas)
	- https://ripe68.ripe.net/presentations/176- [RIPE68\\_JSnijders\\_DDoS\\_Damage\\_Control.pdf](https://ripe68.ripe.net/presentations/176-RIPE68_JSnijders_DDoS_Damage_Control.pdf)
- Anycast analysis:
	- [https://labs.ripe.net/Members/stephane\\_bortzmeyer/the-many-instances-of-the-l](https://labs.ripe.net/Members/stephane_bortzmeyer/the-many-instances-of-the-l-root-name-server)root-name-server

# **The RIPE Atlas Community GitHub**

- Probe code & data analysis:
	- <https://github.com/RIPE-Atlas-Community/>
- Code to make your analysing life easier:
	- Parser for measurement data
	- <https://github.com/RIPE-NCC>

#### **Feedback**

#### • RIPEstat

- [stat@ripe.net](mailto:stat@ripe.net)
- <https://stat.ripe.net>
- RIPE Atlas
	- [atlas@ripe.net](mailto:atlas@ripe.net)
	- <https://atlas.ripe.net>
- On Twitter
	- @RIPE\_Atlas, #RIPEAtlas & #RIPEstat
- On RIPE Labs [\(https://labs.ripe.net](https://labs.ripe.net))
- <http://roadmap.ripe.net>

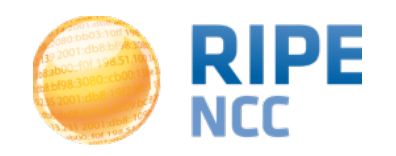

## **Questions?**

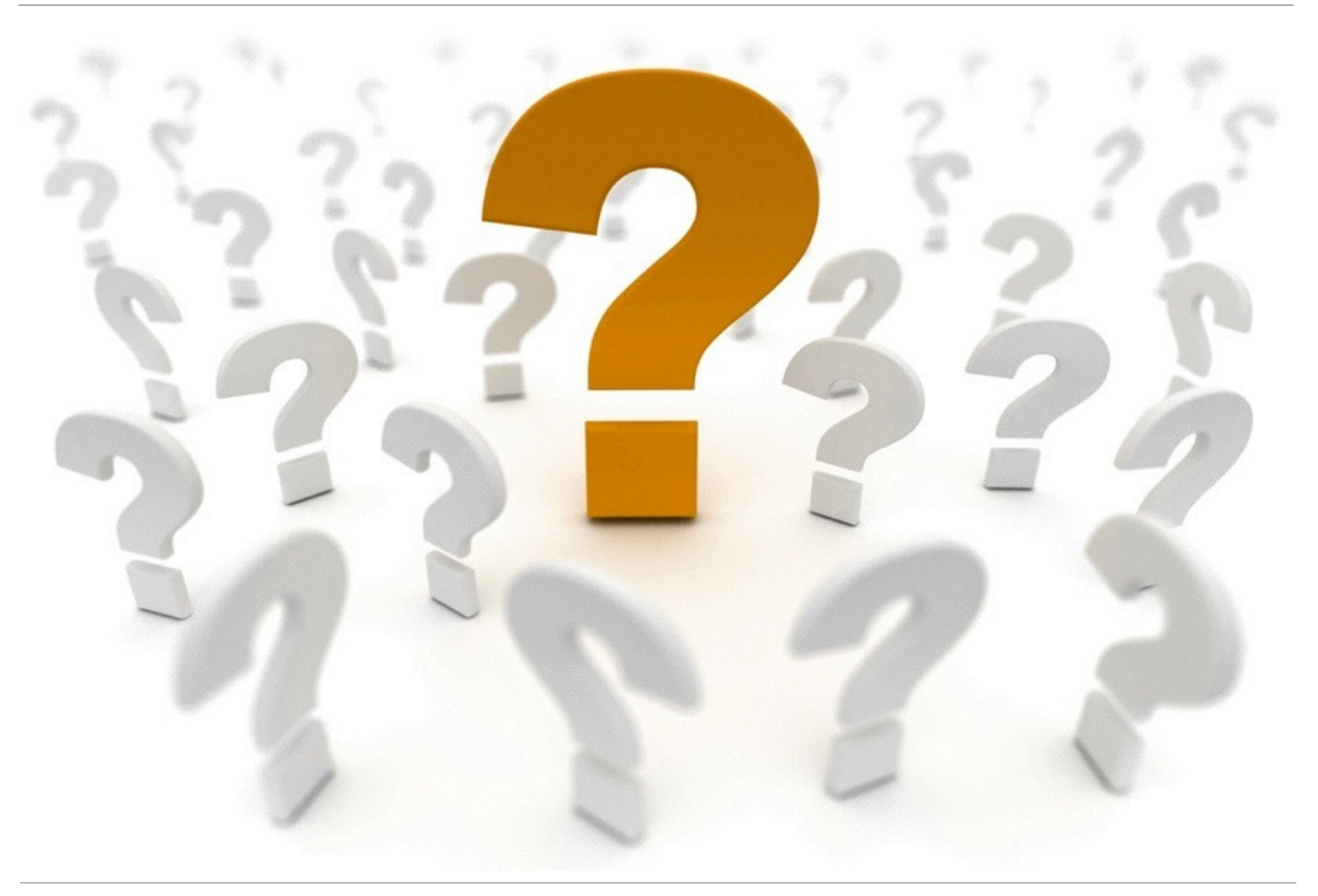

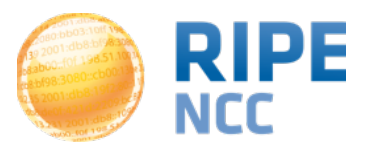